# *Оглавление*

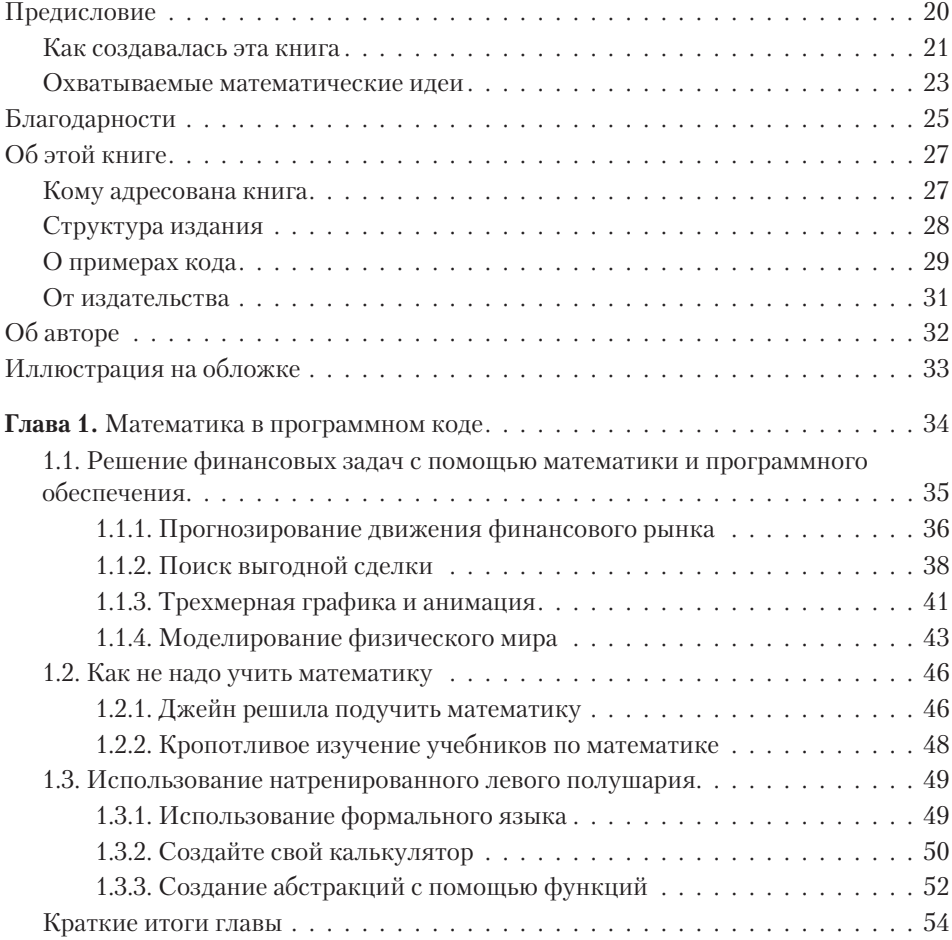

### **8** Оглавление

## **Часть I Векторы и графика**

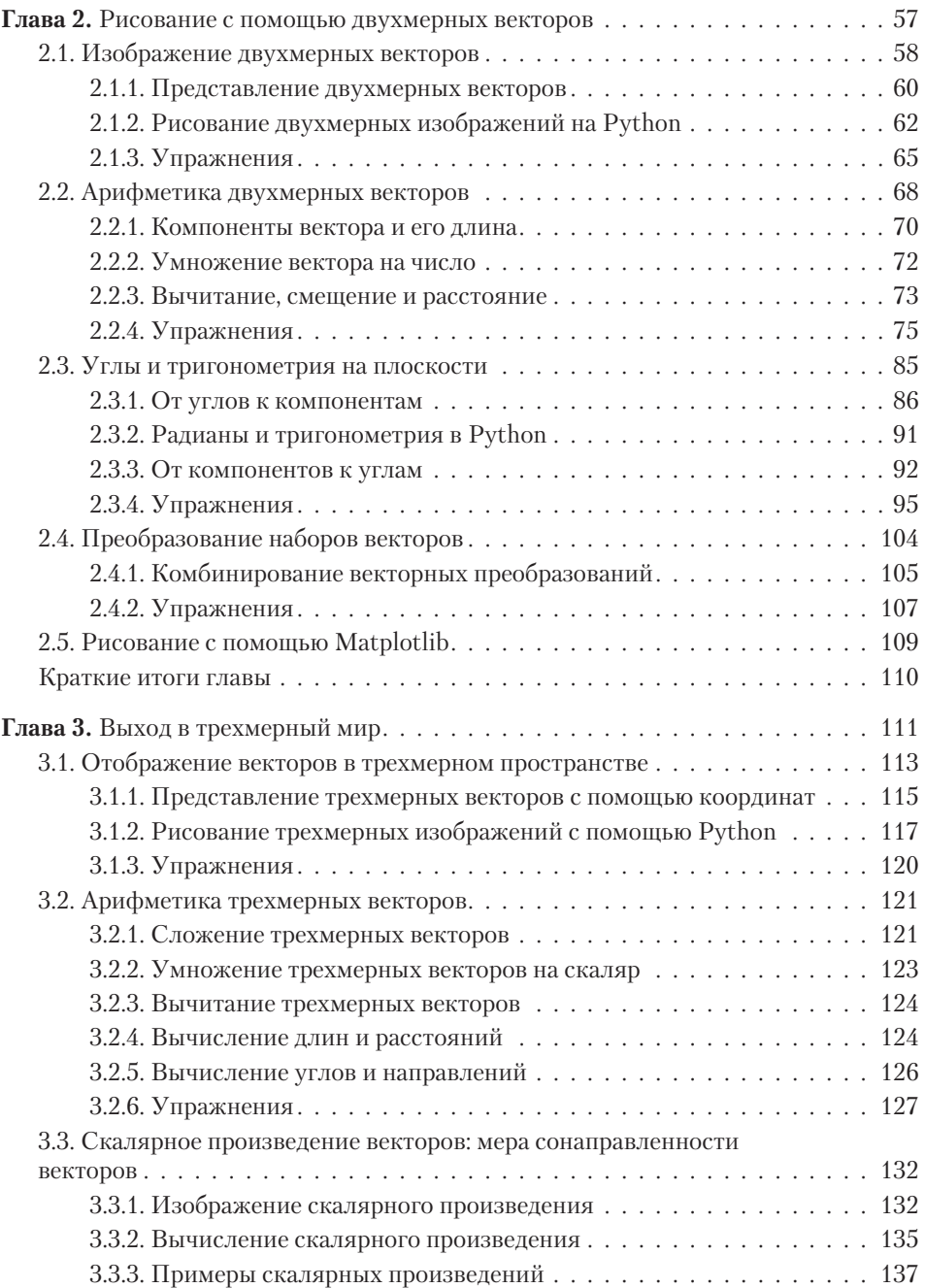

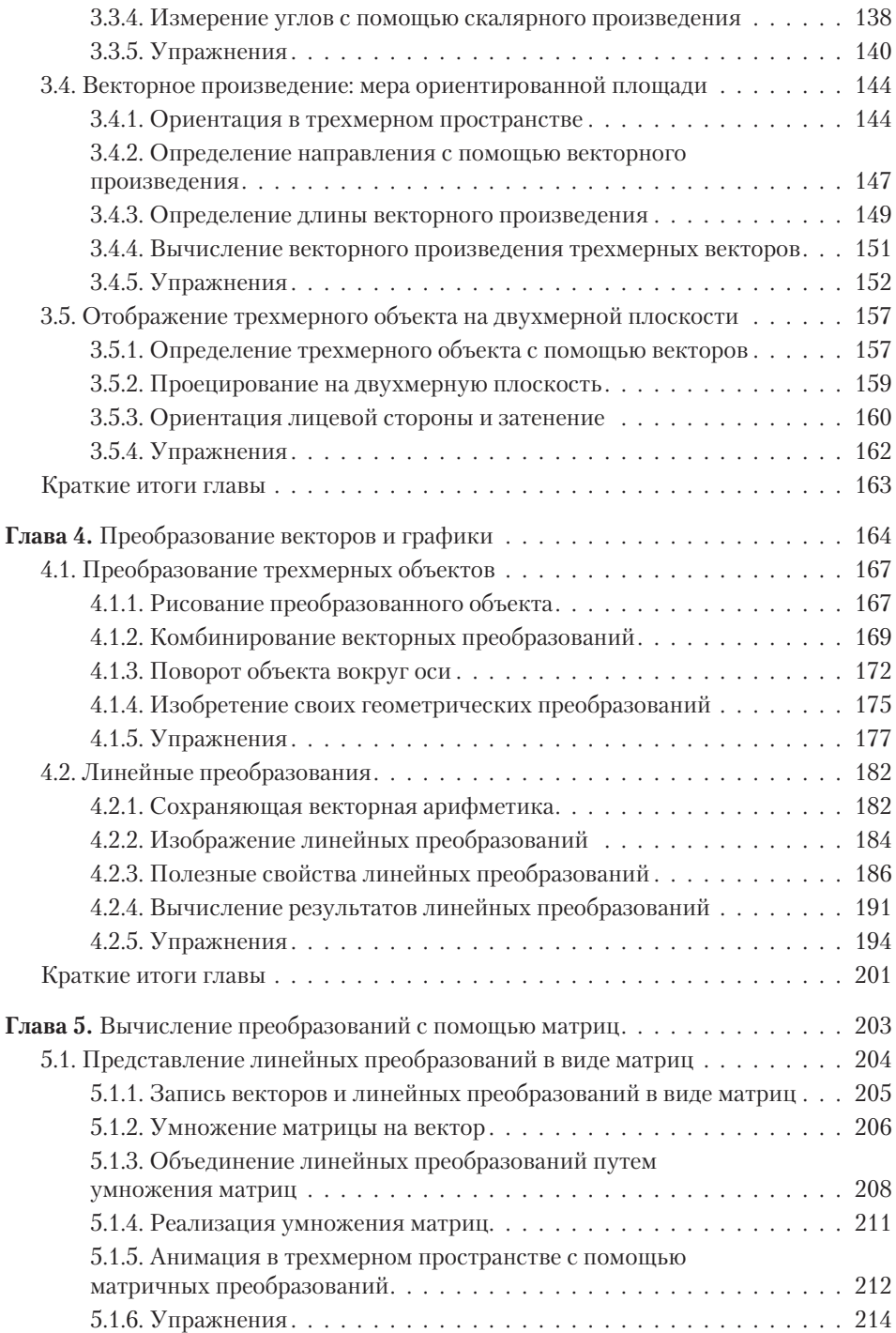

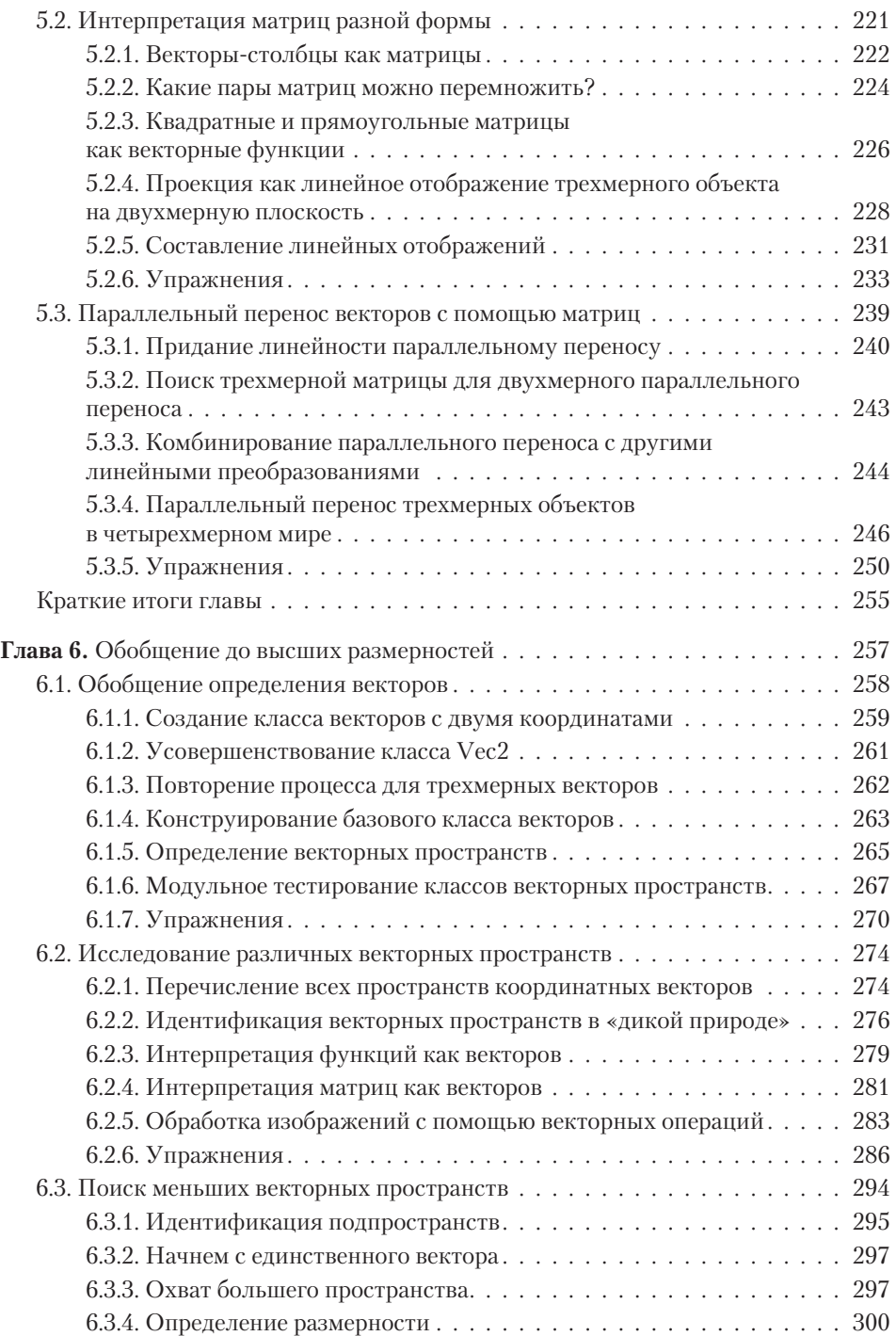

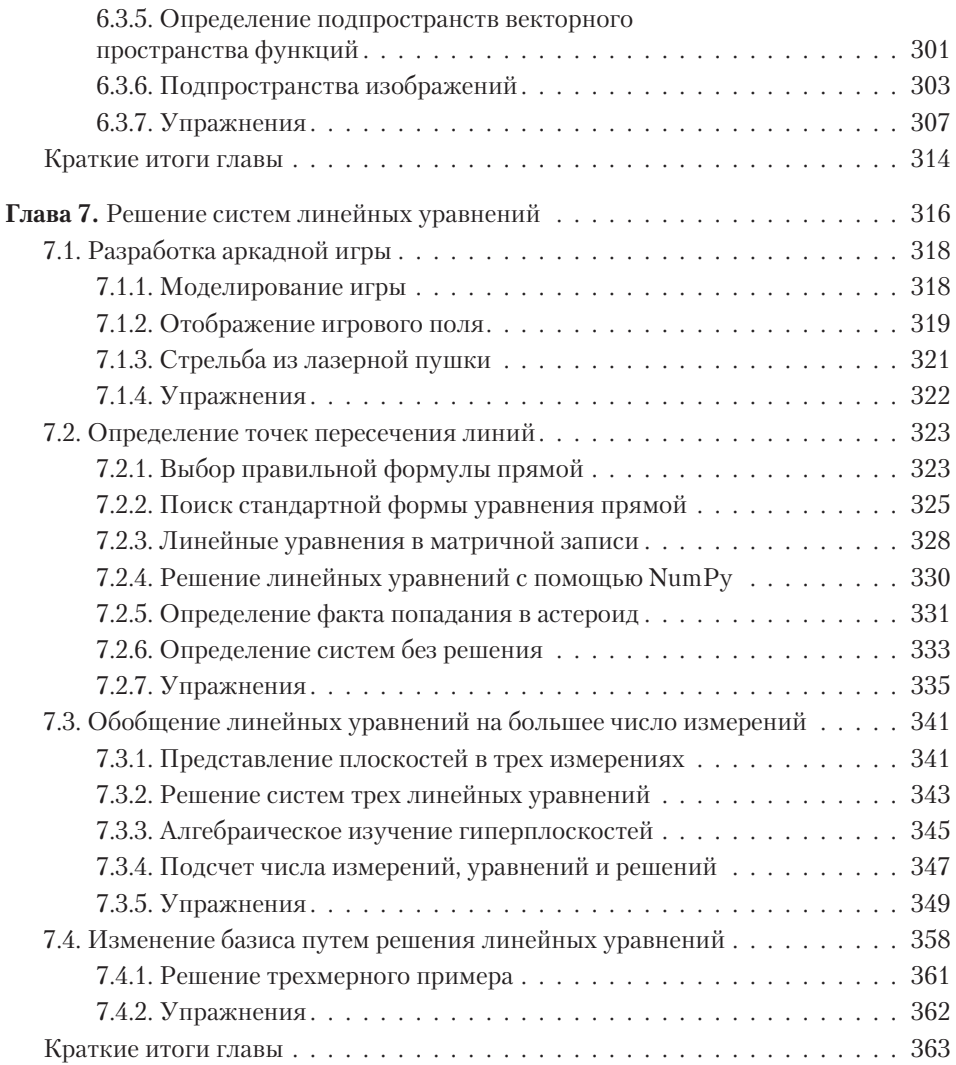

# **Часть II**

#### **Математический анализ и моделирование физического мира**

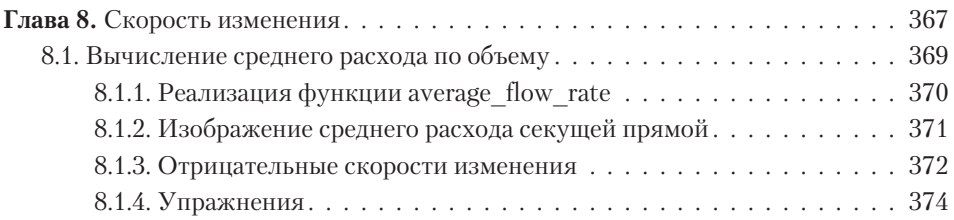

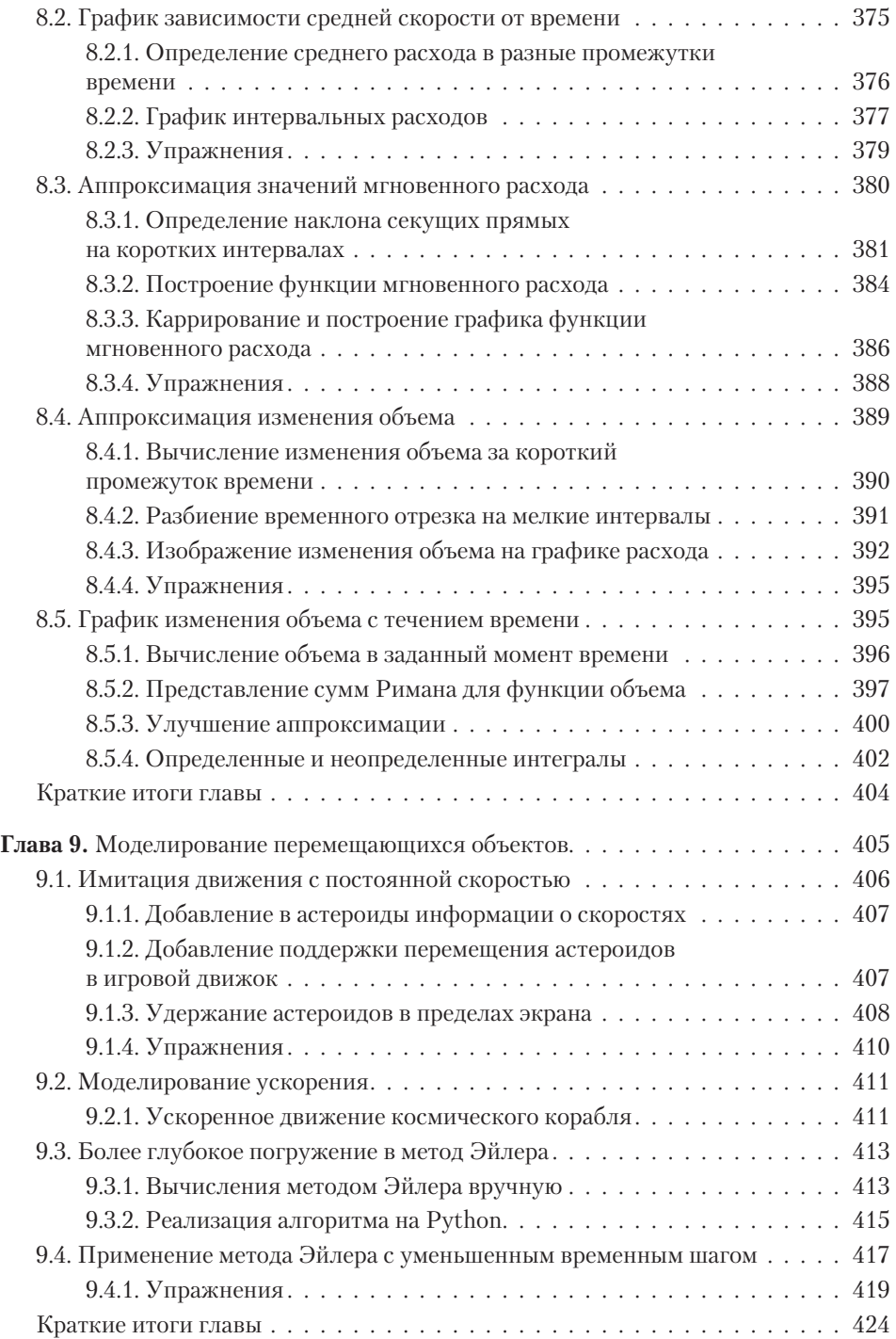

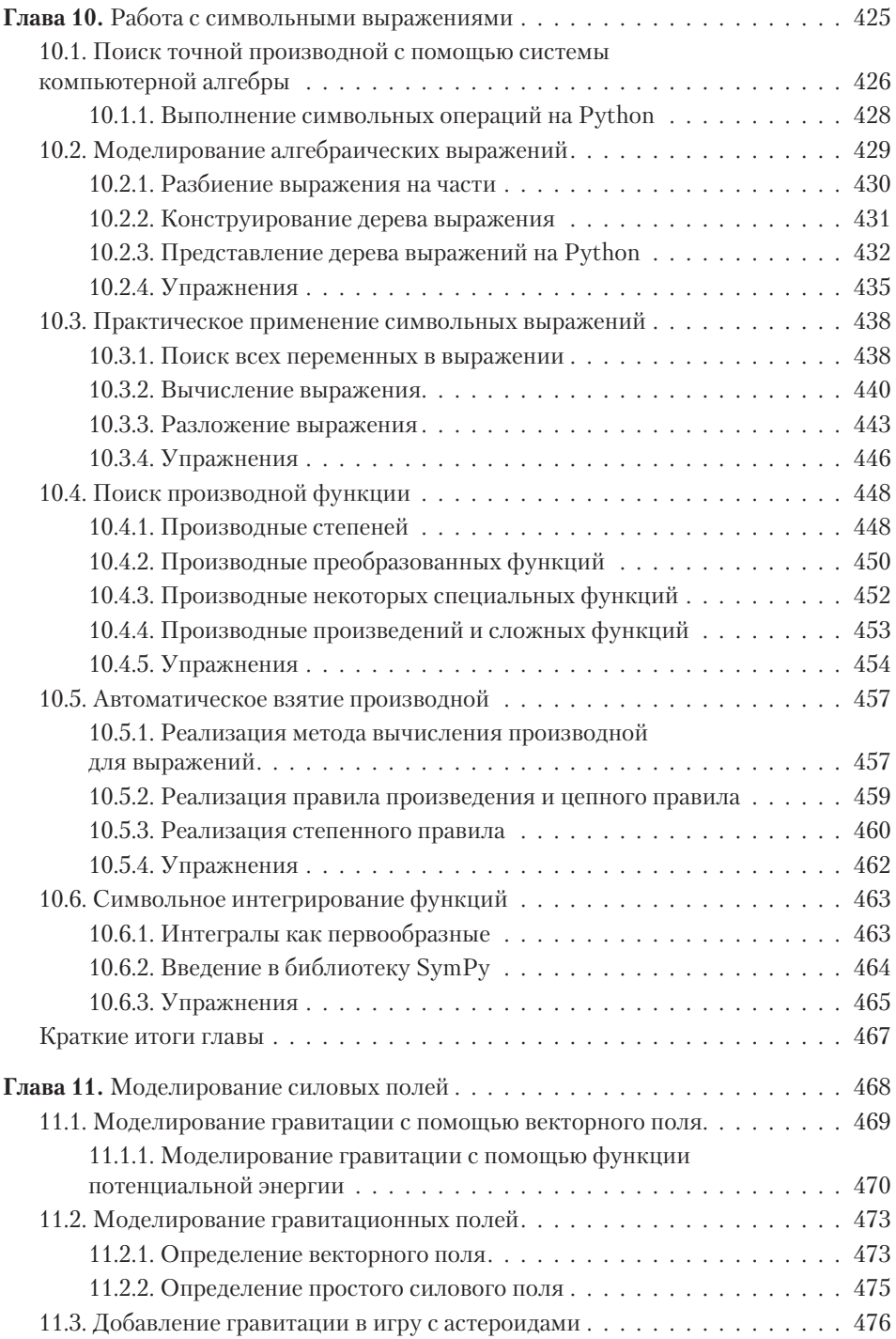

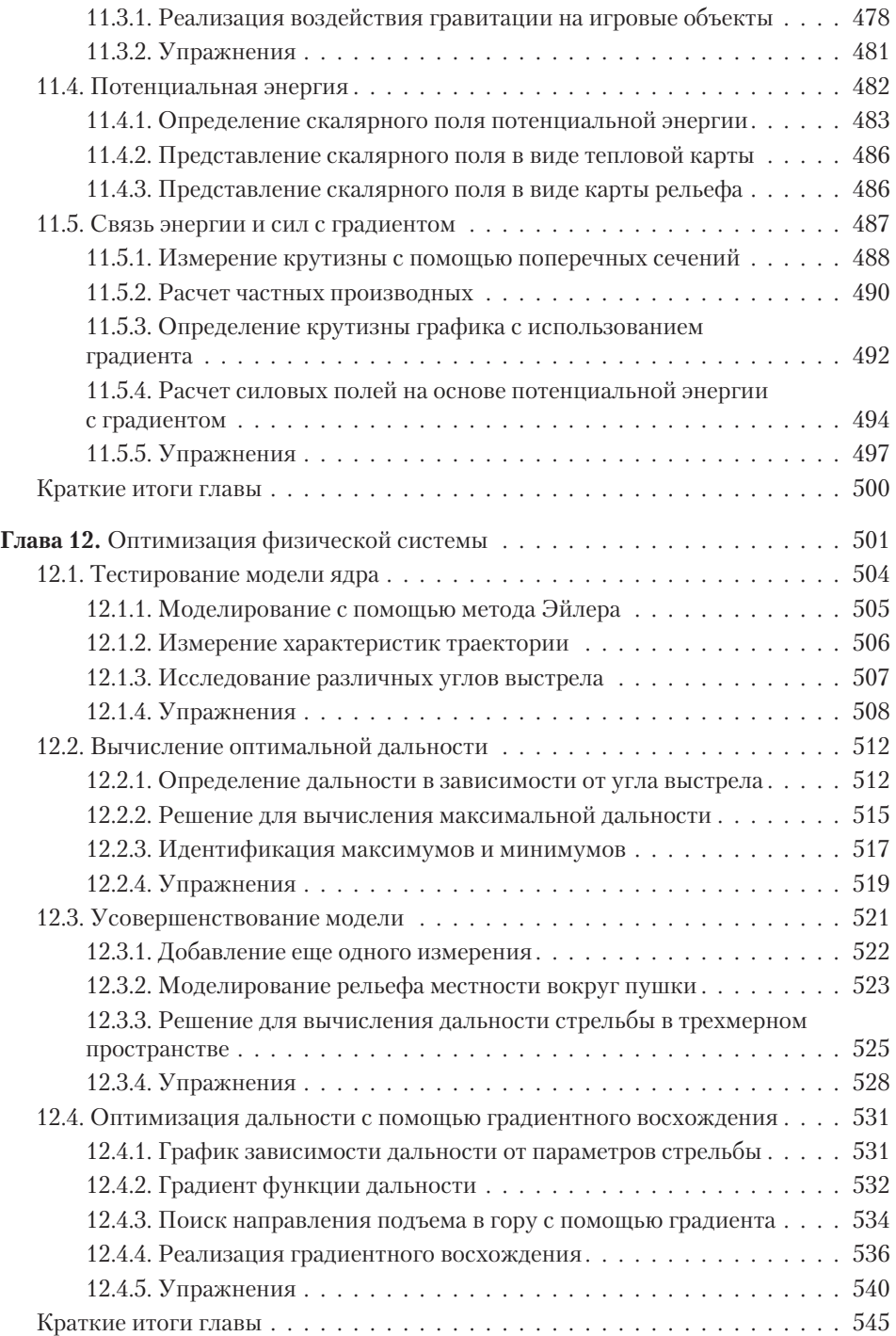

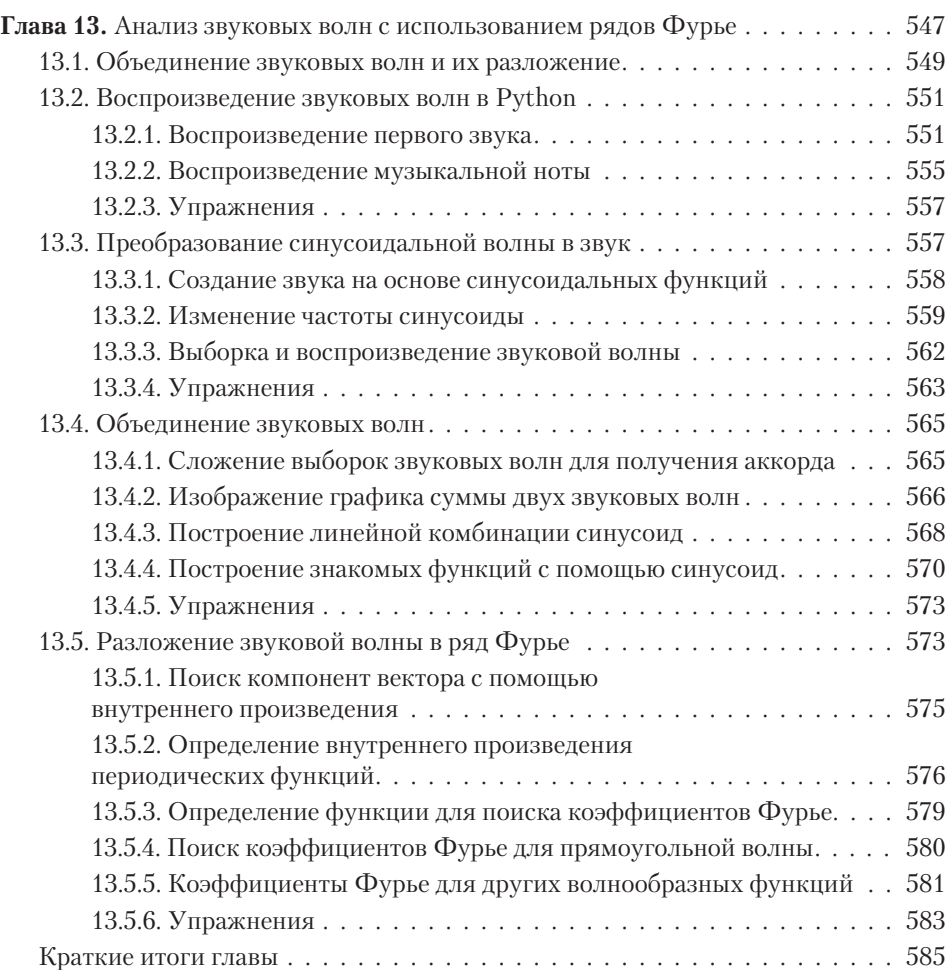

## **Часть III Машинное обучение**

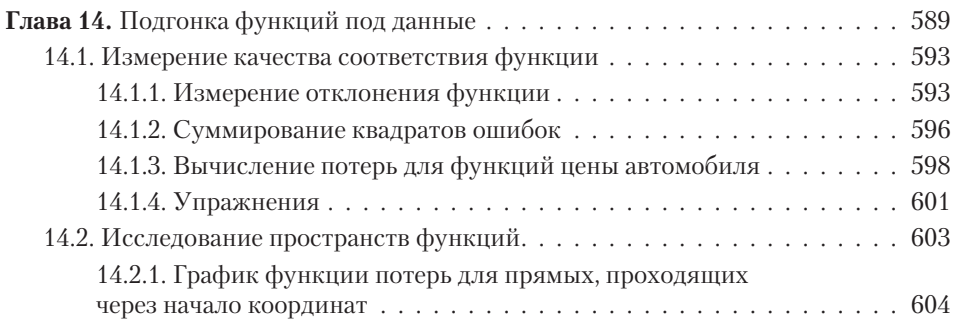

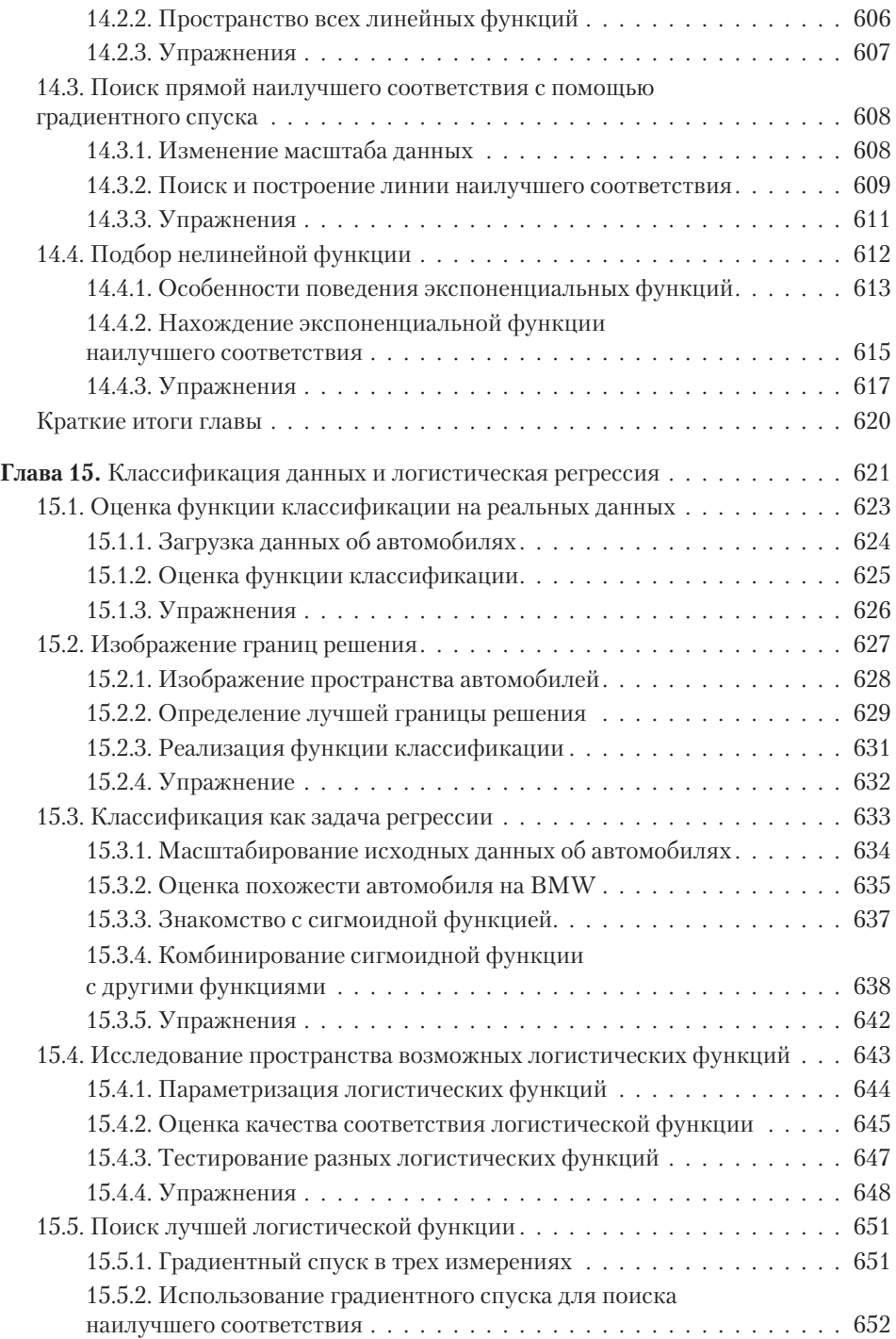

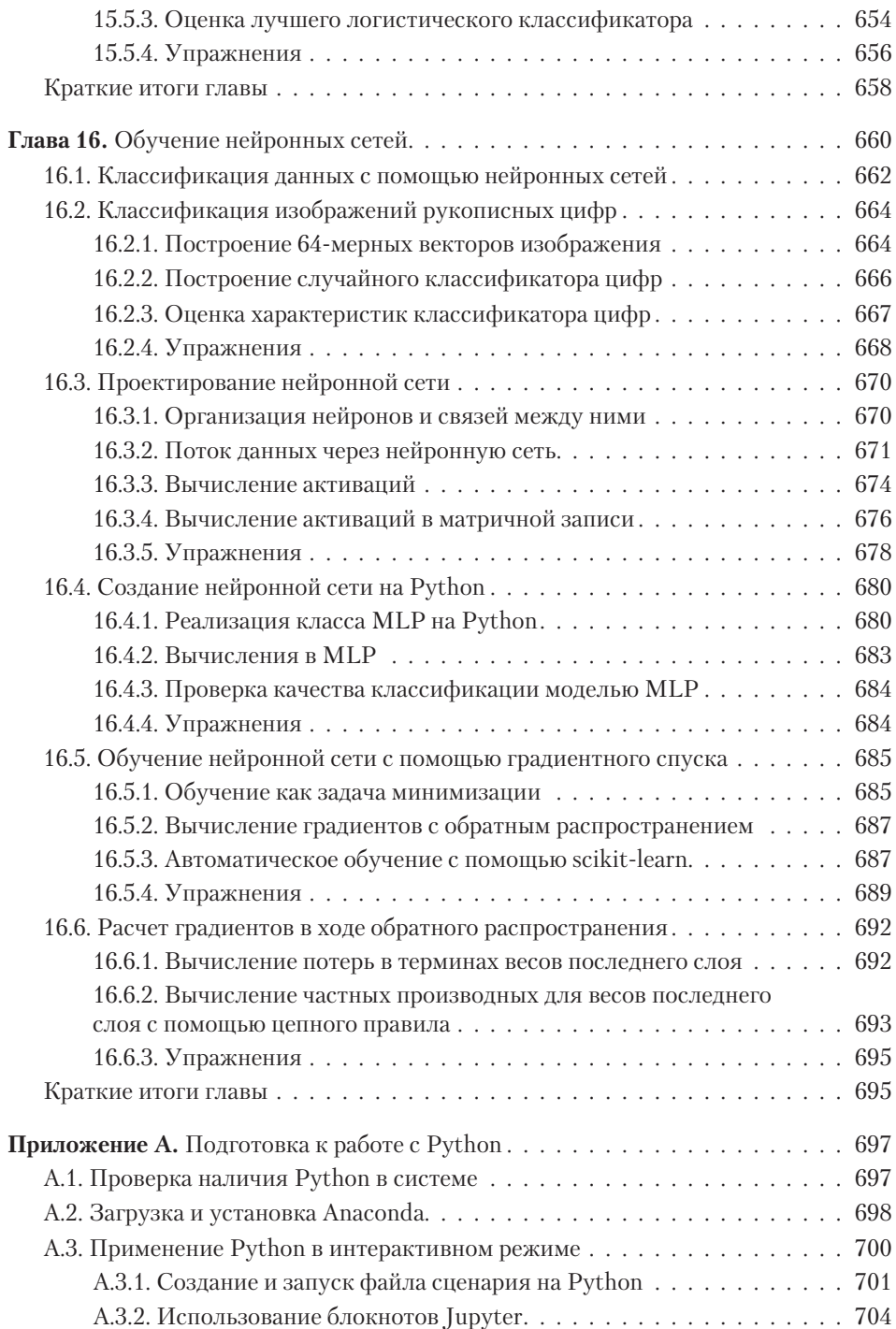

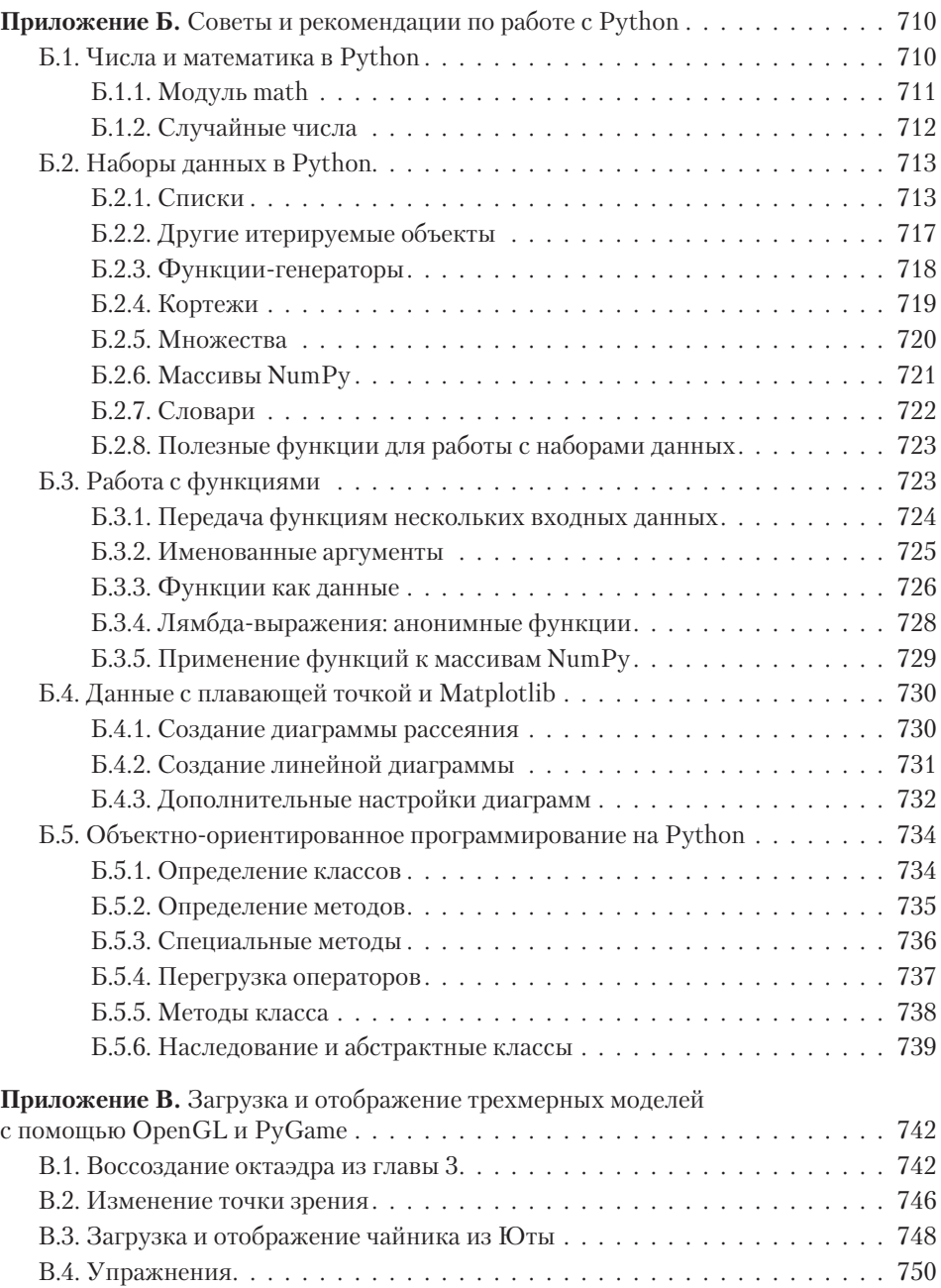